# NAG Library Function Document

# nag prob students t (g01ebc)

## <span id="page-0-0"></span>1 Purpose

nag\_prob\_students\_t (g01ebc) returns the lower tail, upper tail or two tail probability for the Student's t-distribution with real degrees of freedom.

## 2 Specification

```
#include <nag.h>
#include <nagg01.h>
double nag_prob_students_t (Nag_TailProbability tail, double t, double df,
       NagError *fail)
```
## 3 Description

The lower tail probability for the Student's *t*-distribution with  $\nu$  degrees of freedom,  $P(T \le t : \nu)$  is defined by:

$$
P(T \le t : \nu) = \frac{\Gamma((\nu + 1)/2)}{\sqrt{\pi \nu} \Gamma(\nu/2)} \int_{-\infty}^{t} \left[1 + \frac{T^2}{\nu}\right]^{-(\nu+1)/2} dT, \quad \nu \ge 1.
$$

Computationally, there are two situations:

(i) when  $\nu < 20$ , a transformation of the beta distribution,  $P_\beta(B \le \beta : a, b)$  is used

$$
P(T \le t : \nu) = \frac{1}{2} P_{\beta} \left( B \le \frac{\nu}{\nu + t^2} : \nu/2, \frac{1}{2} \right)
$$
 when  $t < 0.0$ 

or

$$
P(T \le t : \nu) = \frac{1}{2} + \frac{1}{2}P_{\beta}\left(B \ge \frac{\nu}{\nu + t^2} : \nu/2, \frac{1}{2}\right) \quad \text{when } t > 0.0;
$$

(ii) when  $\nu \ge 20$ , an asymptotic normalizing expansion of the Cornish–Fisher type is used to evaluate the probability, see Hill (1970).

## 4 References

Abramowitz M and Stegun I A (1972) Handbook of Mathematical Functions (3rd Edition) Dover Publications

Hastings N A J and Peacock J B (1975) Statistical Distributions Butterworth

Hill G W (1970) Student's *t*-distribution Comm. ACM 13(10) 617-619

## 5 Arguments

1: **tail** – Nag TailProbability *Input* 

On entry: indicates which tail the returned probability should represent.

- $tail = Nag\_UpperTail$ The upper tail probability is returned, i.e.,  $P(T \ge t : \nu)$ .
- $tail = Nag_TwoTailSignif$ The two tail (significance level) probability is returned, i.e.,  $P(T \ge |t| : \nu) + P(T \le -|t| : \nu)$ .

<span id="page-1-0"></span>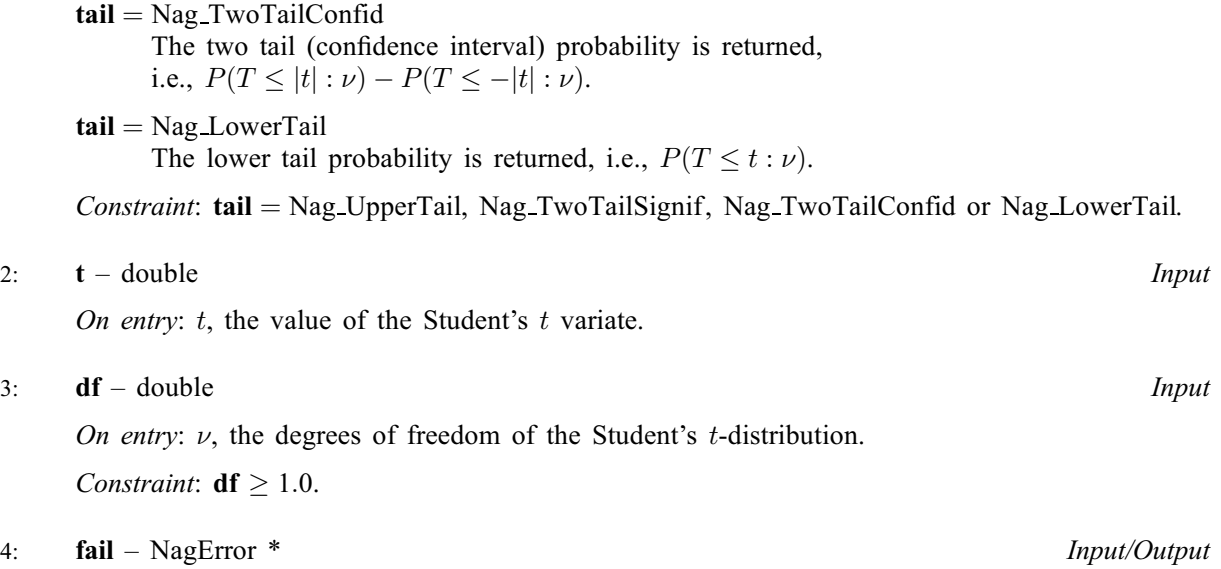

The NAG error argument (see [Section 3.6](../GENINT/essint.pdf) in the [Essential Introduction](../GENINT/essint.pdf)).

## 6 Error Indicators and Warnings

## NE\_ALLOC\_FAIL

Dynamic memory allocation failed.

## NE\_BAD\_PARAM

On entry, argument  $\langle value \rangle$  had an illegal value.

#### NE\_INTERNAL\_ERROR

An internal error has occurred in this function. Check the function call and any array sizes. If the call is correct then please contact NAG for assistance.

#### NE\_REAL\_ARG\_LT

On entry,  $df = \langle value \rangle$ . Constraint:  $df \geq 1.0$ .

## 7 Accuracy

The computed probability should be accurate to five significant places for reasonable probabilities but there will be some loss of accuracy for very low probabilities (less than  $10^{-10}$ ), see [Hastings and](#page-0-0) [Peacock \(1975\).](#page-0-0)

## 8 Parallelism and Performance

Not applicable.

## 9 Further Comments

The probabilities could also be obtained by using the appropriate transformation to a beta distribution (see [Abramowitz and Stegun \(1972\)\)](#page-0-0) and using [nag\\_prob\\_beta\\_dist \(g01eec\)](../G01/g01eec.pdf). This function allows you to set the required accuracy.

#### 10 Example

This example reads values from, and degrees of freedom for Student's t-distributions along with the required tail. The probabilities are calculated and printed until the end of data is reached.

#### 10.1 Program Text

```
/* nag_prob_students_t (g01ebc) Example Program.
 *
 * Copyright 1996 Numerical Algorithms Group.
*
* Mark 4, 1996.
 * Mark 5 revised, 1998.
 * Mark 7 revised, 2001.
 *
 */
#include <nag.h>
#include <stdio.h>
#include <nag_stdlib.h>
#include <nagg01.h>
int main(void)
{
  Integer exit status = 0;
  double df, prob, t;
  int i;
  static Nag_TailProbability tail[4] = { Nag_LowerTail, Nag_UpperTail,
                                            Nag_TwoTailSignif, Nag_TwoTailConfid };
  static const char *tailmess[] = { "Nag_LowerTail", "Nag_UpperTail",
                              *tailmess[] = \left\{ \begin{array}{cc} \text{``Nag\_Lowerra11}, & \dots \\ \text{``Nag\_TwoTailSignif''}, & \dots \\ \text{``Nag\_TwoTailSign''} & \dots \end{array} \right."Nag_TwoTailConfid" };
  NagError fail;
  INIT_FAIL(fail);
  printf("nag_prob_students_t (g01ebc) Example Program Results\n\n");
  /* Skip heading in data file */
  scanf(\sqrt{m}*[^\n]");<br>printf(" t
  printf(" t df prob tail\n\n");
  while (scanf("%lf %lf %d\n", &t, &df, &i) != EOF)
    {
      /* nag_prob_students_t (g01ebc).
       * Probabilities for Student's t-distribution
       */
      prob = nag_prob_students_t(tail[i], t, df, &fail);
      if (fail.code != NE_NOERROR)
        {
          printf("Error from nag_prob_students_t (g01ebc).\n%s\n",
                  fail.message);
          exit_status = 1;
          goto END;
        }
      printf(" %6.3f%8.3f%8.4f %s\n", t, df, prob, tailmess[i]);
    }
END:
  return exit_status;
}
```
#### 10.2 Program Data

nag\_prob\_students\_t (g01ebc) Example Program Data 0.85 20.0 0 0.85 20.0 2 0.85 20.0 3 0.85 20.0 1

# 10.3 Program Results

nag\_prob\_students\_t (g01ebc) Example Program Results

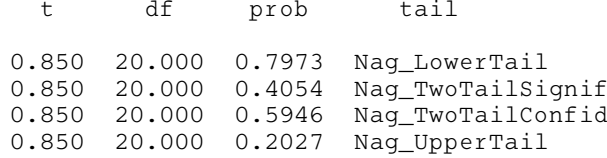